# Published Mark Schemes for GCE AS Physics

Summer 2010

Issued: October 2010

# NORTHERN IRELAND GENERAL CERTIFICATE OF SECONDARY EDUCATION (GCSE) AND NORTHERN IRELAND GENERAL CERTIFICATE OF EDUCATION (GCE)

#### MARK SCHEMES (2010)

#### **Foreword**

#### Introduction

Mark Schemes are published to assist teachers and students in their preparation for examinations. Through the mark schemes teachers and students will be able to see what examiners are looking for in response to questions and exactly where the marks have been awarded. The publishing of the mark schemes may help to show that examiners are not concerned about finding out what a student does not know but rather with rewarding students for what they do know.

#### The Purpose of Mark Schemes

Examination papers are set and revised by teams of examiners and revisers appointed by the Council. The teams of examiners and revisers include experienced teachers who are familiar with the level and standards expected of 16 and 18-year-old students in schools and colleges. The job of the examiners is to set the questions and the mark schemes; and the job of the revisers is to review the questions and mark schemes commenting on a large range of issues about which they must be satisfied before the question papers and mark schemes are finalised.

The questions and the mark schemes are developed in association with each other so that the issues of differentiation and positive achievement can be addressed right from the start. Mark schemes therefore are regarded as a part of an integral process which begins with the setting of questions and ends with the marking of the examination.

The main purpose of the mark scheme is to provide a uniform basis for the marking process so that all the markers are following exactly the same instructions and making the same judgements in so far as this is possible. Before marking begins a standardising meeting is held where all the markers are briefed using the mark scheme and samples of the students' work in the form of scripts. Consideration is also given at this stage to any comments on the operational papers received from teachers and their organisations. During this meeting, and up to and including the end of the marking, there is provision for amendments to be made to the mark scheme. What is published represents this final form of the mark scheme.

It is important to recognise that in some cases there may well be other correct responses which are equally acceptable to those published: the mark scheme can only cover those responses which emerged in the examination. There may also be instances where certain judgements may have to be left to the experience of the examiner, for example, where there is no absolute correct response – all teachers will be familiar with making such judgements.

The Council hopes that the mark schemes will be viewed and used in a constructive way as a further support to the teaching and learning processes.

#### **CONTENTS**

|                 | Page |
|-----------------|------|
| AS 1: Module 1  | 1    |
| AS 2: Module 2  | 7    |
| AS 3: Session 1 | 15   |
| AS 3: Session 2 | 21   |

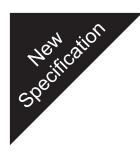

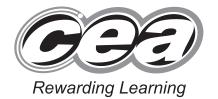

ADVANCED SUBSIDIARY (AS)
General Certificate of Education
2010

## **Physics**

Assessment Unit AS 1

Module 1: Forces, Energy and Electricity

[AY111]

**MONDAY 14 JUNE, MORNING** 

# MARK SCHEME

(a)

| Physical Quantity   | S.I. base unit     |
|---------------------|--------------------|
| (time)              | (second or s)      |
| mass                | kilogram or kg     |
| length              | metre or m         |
| temperature         | kelvin or K        |
| current             | ampere or A or amp |
| amount of substance | mole or mol        |

 $\frac{1}{2}$  mark each – round up [3]

**(b)** kg m<sup>-1</sup> s<sup>-2</sup>, A s, kg m<sup>2</sup> s<sup>-3</sup>, kg m<sup>2</sup> s<sup>-3</sup> A<sup>-2</sup>

1 mark each [4]

7

AVAILABLE

2 (a)  $v^2 = u^2 + 2as$ 

 $0 = (25 \sin 30)^2 - 2(9.81)s$ s = 8.0 m

eqn + subs [1]

answer [1]

[1]

[2]

**(b)** v = u + at

time =  $25 \sin 30/9.81 = 1.3$ 

eqn subs [1] answer [1]

[3]

[2]

time  $\times$  2 = 2.6 s **←** independent

(c)  $s = 25\cos 30^{\circ} \times 2.6 \text{ ecf (b) for time}$  $s = 56 \, \text{m}$ 

[1] subs

answer [1]

7

3 (a) Everybody will continue in a state of (rest or) <u>uniform motion</u> unless acted upon by an unbalanced force.

If body A exerts a force on body B, body B exerts an equal and opposite force on body A 1 mark each [2]

**(b) (i)** The brick is stationary (so by Newton's first law) [1]

> The normal contact force exerted by the ground on the brick = The weight of the brick or A=B[1] [2]

(ii) The downwards force exerted by the brick on the ground = The normal contact force exerted by the ground on the brick or C=A

[1]

The gravitational attraction of the brick on the Earth = weight of the brick D=B

[1]

[2]

(a) product of force and the <u>perpendicular</u> distance (from point to the line of action of the force.)

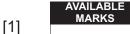

8

8

- (b) total clockwise moments (about a point) equals total anti-clockwise moments (about same point) [1] when in equilibrium
- [1] [2]
- (c) (i)  $2 \times 30 \text{ g} + 0.8 \times 65 \text{ g} = 3 \times F_{Y} \text{ subs each side}$  $F_{V} = 366 \text{ N}$
- [2] [1] [3]

[2]

- (ii) "No" 65g > 30g therefore always a resultant clockwise moment; since both forces 1 m from pivot
- [2]
- 5 (a) Apple on tree has PE only, as falls PE decreases KE increases, when hits ground all KE – total energy throughout remains constant  $\frac{1}{2}$  each round down [2]

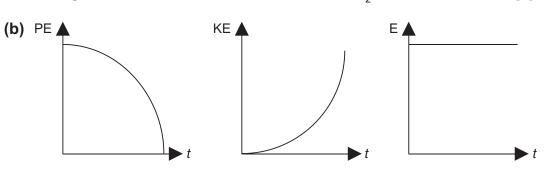

1 mark each [3]

(c)  $h = 0.5 (9.81) 0.8^2 = 3.1 \text{ m}$  $PE = mgh = 1.2 \times 3.1$ PE = 3.8 or 3.7 J

[1] [1] [1] [3]

6 (a) stress = F/A, strain = e/LE = FL/Ae

[1]

[1]

- **(b)** A clearly labelled diagram including clamp, pulley,
- [1] [2]

[6]

- slotted masses An outline of the procedure
  - Measure diameter of wire with micrometer [1]
  - Measure  $\underline{L}$  + detail (words or diagram) [1] Measure resulting extension caused by addition
  - of loads using <u>rule</u> or <u>travelling microscope</u> or vernier [1]
  - [1] Plot load against extension Gradient = *EA/I* [1]
  - Alternative: calculate multiple values of E
    - [1] find mean [1]

|   |     | Quality of Written Communication                                                                                                    |            |     | AVAILABLE<br>MARKS |  |  |
|---|-----|----------------------------------------------------------------------------------------------------|------------|-----|--------------------|--|--|
|   |     | <b>2 marks</b> The candidate expresses ideas clearly and fluently, through linked sentences and paragraphs. Arguments are generally and well structured. There are few errors of grammar, pund and spelling.                             |            |     |                    |  |  |
|   |     | 1 mark The candidate expresses ideas clearly, if not always fluently. Arguments may sometimes stray from the point. There are some errors in grammar, punctuation and spelling, but not such as to suggest a weakness in these areas.    |            |     |                    |  |  |
|   |     | <b>0 marks</b> The candidate expresses ideas satisfactorily, but without precision. Arguments may be of doubtful relevance or obscurely presented. Errors in grammar, punctuation and spelling are sufficiently intrusive to disrupt the |            |     |                    |  |  |
|   |     | understanding of the passage.                                                                                                    | [2]        | [2] | 10                 |  |  |
|   |     |                                                                                                    |            |     |                    |  |  |
| 7 | (a) | (i) electrons or e <sup>-</sup>                                                                                                    | [1]        |     |                    |  |  |
|   |     | (ii) correct arrow from Y to X                                                                                                    | [1]        | [2] |                    |  |  |
|   | (b) | 3 coulombs (of charge flows) per second                                                                                                    | [1]        | [1] |                    |  |  |
|   | (c) | $(3 \times 4 \times 60)$ C<br>4.5 x $10^{21}$ electrons flow per second                                                                                                    | [1]<br>[1] | [2] |                    |  |  |
|   | (d) | electrons drift immediately pd applied<br>At all positions                                                                                                    | [1]<br>[1] | [2] | 7                  |  |  |
| 8 | (a) | the resistance of 1 m of material of cross sectional area 1 m <sup>2</sup>                                                                                                    | [1]        | [1] |                    |  |  |
|   | (b) | (i) $\rho = RA/I$ eqn $\rho = 9 \times 3.14 \times (0.1 \times 10^{-3})^2/15$ sub $\rho = 1.88 \times 10^{-8} (\Omega \text{ m})$ $\Omega \text{ m}$                                                                                     |            | [4] |                    |  |  |
|   |     | (ii) 270 $\Omega$ Allow ecf for $\rho$ from (i) if calculating using $R = \frac{\rho I}{A}$                                                                                                    | [1]        | [1] |                    |  |  |
|   |     |                                                                                                    |            |     |                    |  |  |

|    | (c) | (i)   | heating element B connection A                                                                                       | [1]               |       | AVAILABLE<br>MARKS |
|----|-----|-------|----------------------------------------------------------------------------------------------------|-------------------|-------|--------------------|
|    |     | (ii)  | Explanation –heating element requires high resistance $P = I^2R$ so bigger $R$ greater energy lose to heat           | [1]               | [2]   | 8                  |
| 9  | (a) | (mo   | ore current drawn) the terminal pd falls or energy sipated as heat in emf source                                     | [1]               | [1]   |                    |
|    | (b) | (i)   | gradient                                                                                                    | [1]               |       |                    |
|    |     | (ii)  | (extrapolate and find) y intercept                                                                                   | [1]               | [2]   |                    |
|    | (c) | 10=   | I/R = 9.5/2 = 4.75<br>= $9.5 + 4.75r$<br>$0.1\Omega$                                                                 | [1]<br>[1]<br>[1] | [3]   | 6                  |
| 10 | (a) | (i)   | 4.5 Ω                                                                                                    |                   | [1]   |                    |
|    |     | (ii)  | $I_1 = I_2 + I_3$                                                                                                    |                   | [1]   |                    |
|    |     | (iii) | 4.5 A                                                                                                    | [1]               | [3]   |                    |
|    | (b) | 0     |                                                                                                    | [1]               | [1]   |                    |
|    | (c) | (i)   | 6 Ω                                                                                                    | [1]               |       |                    |
|    |     | (ii)  | 12 $\Omega$ and 6 $\Omega$ in / resistance 4 $\Omega$ 10 $\Omega$ in / with 6 $\Omega$ $R_{\rm TOT}$ = 3.75 $\Omega$ | [1]<br>[1]<br>[1] | [4]   | 8                  |
|    |     |       |                                                                                                    |                   | Total | 75                 |
|    |     |       |                                                                                                    |                   |       |                    |

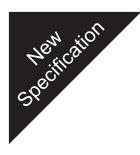

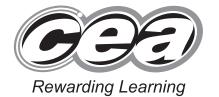

ADVANCED SUBSIDIARY (AS)
General Certificate of Education
2010

## **Physics**

Assessment Unit AS 2

Module 2: Waves, Photons and Medical Physics

[AY121]

FRIDAY 18 JUNE, MORNING

# MARK SCHEME

(a) (i) The (displacement) oscillations/vibrations of the waves are AVAILABLE confined to any **one** (single) plane (which contains the direction of propagation of the wave.) [1] (ii) Pass it through an analyser (or a sheet of polaroid)/which is rotated 360° from a reference position. [1] The light would be extinguished (darkened) twice during the 360° rotation. [1] (iii) The displacement oscillations of particles of a sound wave can never be perpendicular to the direction of propagation (velocity). OR The oscillations can only be parallel to the velocity. [1] **(b)** velocity =  $\frac{170}{0.51}$  = 333.3 (m s<sup>-1</sup>) Subs OR value [1]  $\lambda = v/f$ [1] Eq  $\lambda = \frac{333.3}{512}$ [1] correct subs  $= 0.651 \, \text{m}$ ans [1] 8 2 (a) Obtain sin *i* and sin *r* [1] Evaluate sin i/sin r of corresponding pairs of angles [1] Calculate the average value of (sin *i* / sin *r*) [1] OR Obtain sin *i* and sin *r* [1] Draw a graph of these values – (straight line through origin) [1] Calculate gradient or 1/gradient appropriate to axes to obtain the refractive index. [1] **(b)**  $\frac{\sin i}{\sin 43} = \frac{1}{1.38}$ or equivalent eq subs [1]  $i = 29.62^{\circ}$ *i* value [1]  $\sin C = \frac{1}{n} = \frac{1}{1.38}$   $C = 46.44^{\circ}$ eg or subs [1]

Increase =  $(46.44 - 29.62) = 16.8^{\circ}$ 

C value [1]

ans [1]

(a) (i)

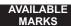

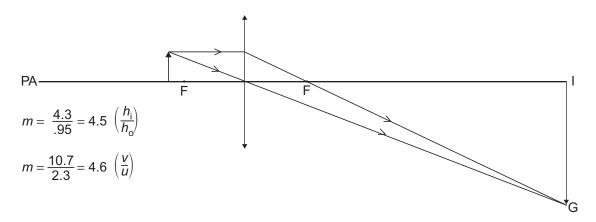

2 **correct** rays

**Correct** Magnified image (IG) (no arrows -1 once only)

(virtual rays/images not dashed –1 once only)

Fig. 3.1

(ii) Measure object height  $h_{\rm o}$  and image height  $h_{\rm i}$ [1] Evaluate m as  $h_i/h_o$ [1] Measure *v* (image distance) and *u* (object distance) [1] Evaluate m as v/u [1] 8 Reasonable agreement in the m values  $\approx$  (±10%) [1]

(Allow measurements ± 1 small square)

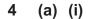

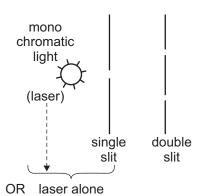

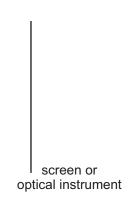

AVAILABLE

Fig. 4.1

Monochromatic light source (sodium lamp)

Single slit

(OR Laser alone [1])

Double slits

Screen/optical instrument

Expect:  $4 \times \frac{1}{2} = 2$  round down [2]

(ii)

no single slit

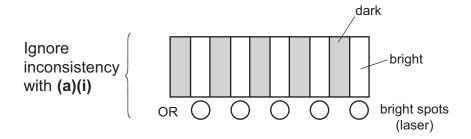

Pattern: Bright and Dark fringes [1]

OR Bright and Dark spots (Laser)

Equally spaced [1]

**(b)** (i) Use of eq 
$$\lambda = \frac{ay}{d}$$
 (on data sheet)

$$y = 550 \times 10^{-9} \times \frac{1.8}{0.91 \times 10^{-3}}$$

subs [1]

Distance =  $1.09 \times 10^{-3}$  m

ans [1]

- (ii) Red light (700 nm maximum wavelength of visible light) [
  - [1]
- (iii) In a darkened room OR Low light conditions

[1]

**(b)** Diffraction depends on the relative size of the aperture and the wavelength of the light.

Maximum effect when wavelength is comparable to aperture size. Here wavelength is very much smaller than aperture dimension hence no noticeable diffraction – dependent on explanation. [2] or [0] (Sharp shadows occur, beam width is of no relevance)

(c)

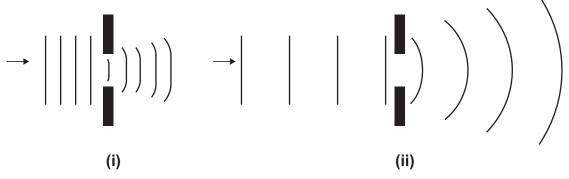

Fig. 5.1

- (i) Small diffraction (straight with slight curved edges, wavefront lengths increasing) [1
  - Wavelength preserved [1]
- (ii) Large diffraction (general curved shape, wavefront lengths increasing) [1]
  - Wavelength preserved [1]

(<4 wavefronts: penalty -1 once only)

6 (a) (i) A Microphone

(ii) Horizontal measurement from trace e.g. 2.30 (1 cycle); or 5.60 (2.5 cycles) cm value [1]

(Periodic) time  $T = 5.6 \times 2 \times \frac{10^{-3}}{2.5}$  (4.48 × 10<sup>-3</sup>)

$$F = \frac{1}{T}$$
 eq [1]

Frequency =  $\underline{223.2}$  Hz (215 to 230) ans [1]

- **(b) (i)** 2 to 3 kHz [1]
  - (ii) 0dB [1]
  - (iii) Shade the region outside the curve.

    (Additional shading: penalty -1) [1] 8

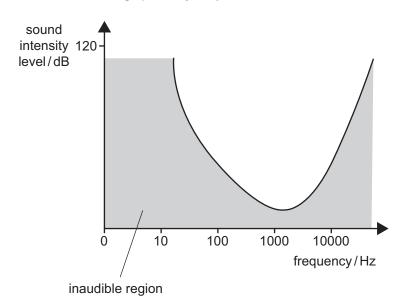

7 (a) It is a medical instrument which passes light through *optical/glass* fibres to illuminate internal organs of the body and transfer *images* of these to a medical observer.

e.g. Irrigation (water/washing) channel OR Tissue sampling (tools/cutters etc.) channel OR Equivalent.  $3 \times [1]$  [3]

(b) Non-coherent applies to a randomly orientated bundle of optical fibres which transfer light (light pipe) to illuminate the internal structures being examined. [2]

Coherent applies to a bundle of optical fibres which maintain "spatial relationship" between each end of the bundle to allow the accurate transfer of images without distortion from one end to the other. "ordered", "parallel" = having a spatial relationship [2]

5

#### 2 marks

The candidate expresses ideas clearly and fluently, through well-linked sentences and paragraphs. Arguments are generally relevant and well structured. There are few errors of grammar, punctuation and spelling.

#### 1 mark

The candidate expresses ideas clearly, if not always fluently. Arguments may sometimes stray from the point. There are some errors in grammar, punctuation and spelling, but not such as to suggest a weakness in these areas.

#### 0 marks

The candidate expresses ideas satisfactorily, but without precision.

Arguments may be of doubtful relevance or obscurely presented.

Errors in grammar, punctuation and spelling are sufficiently intrusive to disrupt the understanding of the passage.

[2]

- 8 (a) 1. The photons must be absorbed by the electrons in the metal. [1]
  - 2. The photons must have energy greater than or equal to the workfunction of the metal.
  - OR The frequency of the photons must be greater than or equal to the threshold frequency  $(f_0)$  of the metal. [1]
  - **(b)** Energy of photon  $E = \frac{hc}{\lambda}$  eq [1]

$$E = 6.63 \times 10^{-34} \times 3 \times \frac{10^8}{450 \times 10^{-9}} (J)$$
 subs [1]

 $E = 4.42 \times 10^{-19}$  J which is greater than the workfunction so photoelectric emission will occur.

Correct E value and statement [1]

OR Equivalent considering threshold frequency, Max (2 of 4) if energy not calculated

#### **Useful Data**

$$2.4\,eV \ = 3.84\times 10^{-19}\,J = f_{_{O}} \sim 5.79\times 10^{14}\,Hz$$

$$2.76\,eV = 4.42\times 10^{-19}\,J = f_o \sim 6.67\times 10^{14}\,Hz$$

**9** (a) 1. The lines or colours in emission spectra indicate discrete (exact, or unique) amounts of energy for the photons of radiation emitted. [1]

8

- 2. This energy obtained by fall (transition) of an electron between two discrete levels or energy states. [1]
- 3. So electrons must exist in discrete (unique) energy states for spectra to reproduce these emissions. [1]
- **(b)** Between levels E = -0.85 (-1.51)

Levels used [1]

$$E = ht$$

eq [1]

$$f = 0.66 \times 1.6 \times \frac{10^{-19}}{6.63 \times 10^{-34}}$$

eV conversion + subs [2]

(independent of E)

Frequency = 
$$1.59 \times 10^{14} \text{Hz}$$

ans [1]

**10 (a) (i)** It is the wavelength of a (matter) wave associated with a moving mass. [1]

(ii)

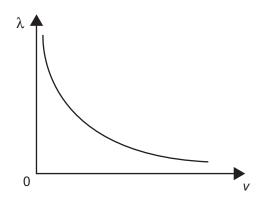

- Correct decreasing curve [1]
  - not touching either axes [1]

Fig. 10.1

**(b)** 
$$\lambda = \frac{h}{mv}$$
 (must convert *p* to  $mv$ )

eq [1]

$$v = 6.63 \times \frac{10^{-34}}{1.67 \times 10^{-27} \times 1.13 \times 10^{-13}}$$

subs [1]

$$Speed = 3.51 \times 10^6 \, m\, s^{-1}$$

ans [1]

6

**Total** 

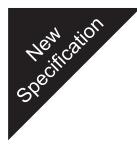

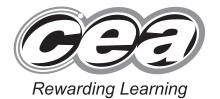

ADVANCED SUBSIDIARY (AS)
General Certificate of Education
2010

## **Physics**

Assessment Unit AS 3
Practical Techniques (Internal Assessment)
Session 1
[AY131]

**MONDAY 10 MAY, MORNING** 

# MARK SCHEME

#### **Instructions for Internal Assessment**

- Mark strictly according to this mark scheme. Do not agonize over awarding "charity" or "benefit of doubt" marks. Give credit for numerical answers only if they are within the ranges indicated in this mark scheme. Remember, every script will be checked later to ensure that candidates are not disadvantaged.
- Mark in **red** ball-point pen. For each correct point in the scheme you are rewarding, place a tick in the text of the script; for each incorrect point, place a cross. Then add up the ticks for each part of a question for which there is a sub-total in square brackets, and write this total in the "Teacher Mark" column to the right of the text. When you have finished marking a question, write the total for the question as a ringed mark at the beginning of the question and in the appropriate box on the front of the script.

Taking **Question 1** as an example, if you see two markworthy points in part (a) on p 4, you will mark two ticks at the points you are rewarding and a cross at the point where an error has been made or where there is an omission. Then you will put a "2" in the "Teacher Mark" column near the [3] in the text. Moving on to part (b) on p 5, if the candidate scores the one possible mark, you will put a tick in the text and a "1" in the "Teacher Mark" column near the [1] in the text at the end of the guestion. Moving on to part (c) on p 5, if the candidate scores the one possible mark, you will put a tick in the text and a "1" in the "Teacher Mark" column near the [1] in the text at the end of the question. These sub-totals are not to be ringed, but when you come to add up the total for the question (2 + 1+1 = 4 in our example) you will put a "4" with a ring round it at the top of the "Teacher Mark" column at the beginning of this question on p 4. You will also transcribe this total of 4 to the "Teacher Mark" column of the mark box for Question 1 on the front of the question/answer booklet.

In Question 5 (a) there is a possibility that a candidate may have been told the equation to calculate P and R from the values given in the table. If this is the case for either or both, you will already have marked one or both of the first and second "YES" boxes in the "For Teacher's use only" area on the front of the booklet. When marking, you will apply the 1 or 2-mark deduction by noting one or two crosses in the text and putting a "1 or 0" in the "Teacher Mark" column, opposite the [2] in the text. (In the majority of cases, you will have marked "NO" on the front of the booklet, and will then give two ticks in the text and a "2" in the "Teacher Mark" column.)

3. In marking graphs (as in **Question 5**) you will have to exercise some professional judgment, but other features must be marked strictly according to the scheme.

In 5(b)(ii) candidates are told to label the axes. Table 5.1 gives P/ and R/ with a solidus (or "slash"), so the candidate should answer in the form P/mW or W and R/ $\Omega$ . **Only** these forms are to be credited; either or both of "P in mW or W" or "R in  $\Omega$ " scores a cross for the "Axes labelled" mark.

The mark for "Scales" in 5(b)(ii) is awarded only if the plotted points occupy at least half of the printed graph grid along each axis. A factor of, for example, 10 mm to represent 300 mW does not score because of the difficulty of accurately plotting or reading off values. The credit for plotting the points in 5(b)(ii) is, following the normal tariff, 2 marks for plotting 5 points correctly and 1 mark for plotting 4. "Correctly" means to within ± one small square (+ 2 mm) on the printed grid in either x- or y-direction. The marker's professional judgment comes in here.

One tick is to be awarded for drawing the best smooth curve through the points. Do not agonize over scoring (or not) this mark; your professional judgment will allow you to come to a decision very quickly.

In measuring the maximum in  $\mathbf{5(c)}$ , one mark is for reading  $P_{max}$  and one mark for the R value at  $P_{max}$  to within the tolerances given in the mark scheme.

4. When you have finished marking the paper, add up the marks for the five questions in the "Teacher Mark" column in the box on the front page of the booklet and enter the total. Check this total by adding up all the sub-total marks for parts of questions throughout the script (**not** the ringed total question marks). The totals arrived at in these two different ways should agree. If you cannot get agreement after a re-count, go back to counting the individual ticks throughout the text of the script.

| 1 | (a) | (i) $L = 850 \text{ mm} \pm 5 \text{ mm}$                                                                                                    | [1]   |     | AVAILABLE<br>MARKS |
|---|-----|----------------------------------------------------------------------------------------------------|-------|-----|--------------------|
|   |     | (ii) $x_1 = 195 \text{ mm} \pm 25 \text{ mm}$                                                                                                    | [1]   |     |                    |
|   |     | (iii) $x_2 = 655 \text{ mm} \pm 25 \text{ mm} -1 \text{ for } x_1 \text{ and } x_2 \text{ reversed}$                                                                                      | [1]   | [3] |                    |
|   | (b) | Candidate's correct, consistent value for <i>f</i> (guide value 150 mm)                                                                                                    | [1]   | [1] |                    |
|   |     | Penalty marks in (a) and (b); -1 for use of cm (apply once                                                                                                    | only) |     |                    |
|   | (c) | Either difficulty in focussing                                                                                                    |       |     |                    |
|   |     | or only one set of values Not parallax error                                                                                                    | [1]   | [1] | 5                  |
| 2 | (a) | Voltmeter reading in range 10 V $-$ 12.5 V and $I_{\rm A}$ in range 70 mA $-$ 110 mA                                                                                                    | [1]   |     |                    |
|   |     | Total circuit resistance in range 105 $\Omega$ – 145 $\Omega$                                                                                                    | [1]   | [2] |                    |
|   | (b) | (i) I <sub>B</sub> in range 20 mA – 35 mA                                                                                                    | [1]   |     |                    |
|   |     | (ii) $I_{\rm C}$ in range 50 mA – 75 mA Apply $10^n$ error once only from (a) to (b)(ii)                                                                                                  | [1]   | [2] |                    |
|   |     | (iii) Identifies $I_{\rm B}$ + $I_{\rm C}$ equals $I_{\rm A}$ or equivalent.<br>The mark is for the statement.<br>Accept conditional statements for incorrect $I_{\rm B}$ and $I_{\rm C}$ | [1]   | [1] | 5                  |
| 3 | (a) | Evidence of 5 or more oscillations timed (both balls)                                                                                                    | [1]   |     |                    |
|   |     | <ul> <li>Evidence of repetition of multiple oscillations and<br/>average (1 or more repeats) (both balls)</li> </ul>                                                                      | [1]   |     |                    |
|   |     | <ul> <li>Second period within ±10% of first period<br/>(correct calculation)</li> </ul>                                                                                                   | [1]   | [3] |                    |
|   | (b) | Given to 0.01 mm                                                                                                    | [1]   | [1] |                    |
|   | (c) | Deducing independent or no relationship or insufficient data to make deduction                                                                                                    | [1]   | [1] | 5                  |
|   |     |                                                                                                    |       |     |                    |
|   |     |                                                                                                    |       |     |                    |

4 (a)  $Y_0 = 50 \text{ mm} \pm 5 \text{ mm}$ 

[1]

VAILABLE MARKS

Quotes two values with  $Y_2 > Y_1$  and both values to nearest mm (unless averaged)

[1] [2]

(b)  $k_1 \& k_2$  should be correctly consistent with pupil's results Allow  $g=9.8~{\rm m\,s^{-2}}$  or 10  ${\rm m\,s^{-2}}$ 

[2] [2]

Penalty of -1 for

- omitting *g* from the calculation
- a 10<sup>n</sup> error
- (c) Smaller *percentage* uncertainty in extension  $x_2$

[1] [1]

5

(a)  $P = I^2 R$  or IV or  $V^2 / R$ 

[1]

$$R = \frac{V}{I}$$
 or  $\frac{P}{I^2}$ 

5

[1] [2]

Deduct 1 mark for each equation that required assistance. See front of pupil booklet.

(b) (i) No ecf from (a)

Accept VA<sup>-1</sup> (not V/A)

| V/V | I / mA | Power         | Resistance         |
|-----|--------|---------------|--------------------|
|     |        | P / mW (or W) | R / $\Omega$ or VA |
|     |        | 0(.00)        | 0(.00)             |
|     |        | 1040 (1.04)   | 0.797              |
|     |        | 2270 (2.27)   | 2.50               |
|     |        | 2960 (2.96)   | 5.01               |
|     |        | 3050 (3.05)   | 11.0               |
|     |        | 2780 (2.78)   | 16.0               |

6 values of P and R

[4]

Penalty mark -1 for each value error down to 0 Sig fig error -1 once only and not to zero value

Both units (see table)

10<sup>n</sup> error −1 once only

[1]

[5]

(ii) Suitable scale (more than half each axis used)

[1]

Axes labelled with quantity and unit

[1]

FIVE of their 6 points correctly plotted to ±2 mm

[2]

Penalty -1 per omission and error to 0

Smooth curve

[1] [5]

Transposed axes: max 4/5, do not award "axes" mark

Wrong graphs: max 3/5, can only score for "points" and "scale"

| (c) | P <sub>max</sub> = Value consistent with candidate's graph  Not available for    | [1]     |       | AVAILABLE<br>MARKS |
|-----|----------------------------------------------------------------------------------|---------|-------|--------------------|
|     | $R_m = 6.0 \Omega - 9.5 \Omega$ wrong graphs (b)                                 | [1]     | [2]   |                    |
| (d) | (i) More readings near maximum                                                   | [1]     | [1]   |                    |
|     | (ii) Total resistance = $2 \times R_{\rm m}$ (see (c))                           | [1]     | [1]   |                    |
|     | (iii) Efficiency = $\frac{I^2R}{2I^2R}$ or any correct expression for efficiency | [1]     |       |                    |
|     | Efficiency = 50%                                                                 | [1]     | [2]   |                    |
|     | (iv) A comment identifying the battery still has an internal re                  | esistan | ice   |                    |
|     | e.g. 1 a p.d. across the internal resistance exists, or                          |         |       |                    |
|     | e.g. 2 internal resistance is still present                                      | [1]     |       |                    |
|     | Another comment identifying zero load resistance                                 |         |       |                    |
|     | e.g. Battery is short circuited                                                  | [1]     | [2]   | 20                 |
|     |                                                                                  | ٦       | Γotal | 40                 |

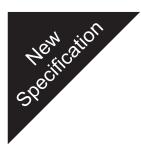

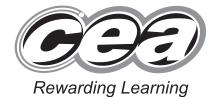

ADVANCED SUBSIDIARY (AS)
General Certificate of Education
2010

## **Physics**

Assessment Unit AS 3
Practical Techniques (Internal Assessment)
Session 2
[AY132]

**TUESDAY 11 MAY, MORNING** 

# MARK SCHEME

#### **Instructions for Internal Assessment**

- Mark strictly according to this mark scheme. Do not agonize over awarding "charity" or "benefit of doubt" marks. Give credit for numerical answers only if they are within the ranges indicated in this mark scheme. Remember, every script will be checked later to ensure that candidates are not disadvantaged.
- 2. Mark in **red** ball-point pen. For each correct point in the scheme you are rewarding, place a tick in the text of the script; for each incorrect point, place a cross. Then add up the ticks for each part of a question for which there is a sub-total in square brackets, and write this total in the "Teacher Mark" column to the right of the text. When you have finished marking a question, write the total for the question as a ringed mark at the beginning of the question and in the appropriate box on the front of the script.

Taking **Question 1** as an example, if you see two markworthy points in part **(a)** on p 4, you will mark two ticks at the points you are rewarding and a cross at the point where an error has been made or where there is an omission. Then you will put a "2" in the "Teacher Mark" column near the [3] in the text. Moving on to part **(b)** on p 5, if the candidate scores the one possible mark, you will put a tick in the text and a "1" in the "Teacher Mark" column near the [1] in the text at the end of the question. Moving on to part **(c)** on p 5, if the candidate scores the one possible mark, you will put a tick in the text and a "1" in the "Teacher Mark" column near the [1] in the text at the end of the question. These sub-totals are not to be ringed, but when you come to add up the total for the question (2 + 1 + 1 = 4 in our example) you will put a "4" with a ring round it at the top of the "Teacher Mark" column at the beginning of this question on p 4. You will also transcribe this total of 4 to the "Teacher Mark" column of the mark box for **Question 1** on the front of the question/answer booklet.

In **Question 5 (a)** there is a possibility that a candidate may have been told the equation to calculate P and/or R from the values given in the table. If this is the case for either or both, you will already have marked one or both of the first and second "YES" boxes in the "For Teacher's use only" area on the front of the booklet. When marking, you will apply the 1 or 2-mark deduction by noting one or two crosses in the text and putting a "1 or 0" in the "Teacher Mark" column, opposite the [2] in the text. (In the majority of cases, you will have marked "NO" on the front of the booklet, and will then give two ticks in the text and a "2" in the "Teacher Mark" column.)

3. In marking graphs (as in **Question 5**) you will have to exercise some professional judgment, but other features must be marked strictly according to the scheme.

In **5(b)(ii)** candidates are told to label the axes. Table 5.1 gives P/ and R/ with a solidus (or "slash"), so the candidate should answer in the form P/mW or W and R/ $\Omega$ . **Only** these forms are to be credited; either or both of "P in mW or W" or "R in  $\Omega$ " scores a cross for the "Axes labelled" mark.

The mark for "Scales" in **5(b)(ii)** is awarded only if the plotted points occupy at least half of the printed graph grid along each axis. A factor of, for example, 10 mm to represent 300 mW does not score because of the difficulty of accurately plotting or reading off values. The credit for plotting the points in **5(b)(ii)** is, following the normal tariff, 2 marks for plotting 5 points correctly and 1 mark for plotting 4. "Correctly" means to within ± one small square (+ 2 mm) on the printed grid in either *x*- or *y*-direction. The marker's professional judgment comes in here.

One tick is to be awarded for drawing the best smooth curve through the points. Do not agonize over scoring (or not) this mark; your professional judgment will allow you to come to a decision very quickly.

In measuring the maximum in  $\mathbf{5(c)}$ , one mark is for reading  $P_{max}$  and one mark for the R value at  $P_{max}$  to within the tolerances given in the mark scheme.

4. When you have finished marking the paper, add up the marks for the five questions in the "Teacher Mark" column in the box on the front page of the booklet and enter the total. Check this total by adding up all the sub-total marks for parts of questions throughout the script (not the ringed total question marks). The totals arrived at in these two different ways should agree. If you cannot get agreement after a re-count, go back to counting the individual ticks throughout the text of the script.

| 1 | (a) | (i) $L = 700 \text{ mm} \pm 5 \text{ mm}$                                                                                                    | [1]        |     | AVAILABLE<br>MARKS |
|---|-----|----------------------------------------------------------------------------------------------------|------------|-----|--------------------|
|   |     | (ii) $x_1 = 120 \text{ mm} \pm 25 \text{ mm} $ $x_1, x_2 \text{ reversed}$                                                                                                    | [1]        |     |                    |
|   |     | (iii) $x_1 = 120 \text{ mm} \pm 25 \text{ mm}$ $x_1, x_2 \text{ reversed}$ (iii) $x_2 = 580 \text{ mm} \pm 25 \text{ mm}$ $x_1, x_2 \text{ reversed}$ $x_2 = 580 \text{ mm} \pm 25 \text{ mm}$ | [1]        | [3] |                    |
|   | (b) | Candidate's correct, consistent value for <i>f</i> (guide value 100 mm)                                                                                                    | [1]        | [1] |                    |
|   |     | Penalty marks (a) and (b) -1 for use of cm (apply once only                                                                                                    | y)         |     |                    |
|   | (c) | Either difficulty in focussing                                                                                                    |            |     |                    |
|   |     | or one set of values Not parallax error                                                                                                    | [1]        | [1] | 5                  |
| 2 | (a) | Voltmeter reading in range 10 V $-$ 12.5 V and $I_{\rm C}$ in range 60 mA $-$ 100 mA                                                                                                    | [1]        |     |                    |
|   |     | Total circuit resistance in range 123 $\Omega$ – 167 $\Omega$                                                                                                    | [1]        | [2] |                    |
|   | (b) | (i) I <sub>A</sub> in range 48 mA – 80 mA                                                                                                    | [1]        | [2] |                    |
|   |     | (ii) I <sub>B</sub> in range 12 mA – 20 mA<br>Apply 10 <sup>n</sup> error once only from (a) to (b)(ii)                                                                                        | [1]        |     |                    |
|   |     | (iii) Identifies $I_{\rm A}$ + $I_{\rm B}$ equals $I_{\rm C}$ or equivalent.<br>The mark is for the statement.<br>Accept conditional statements for incorrect $I_{\rm A}$ and $I_{\rm B}$      | [1]        | [1] | 5                  |
| 3 | (a) | • Evidence of 5 or more oscillations timed (both balls)                                                                                                    | [1]        |     |                    |
|   |     | Evidence of repetition of multiple oscillations and avera<br>(one or more repeats) (both balls)                                                                                                | ige<br>[1] |     |                    |
|   |     | <ul> <li>Second period within ±10% of first period<br/>(correct calculations)</li> </ul>                                                                                                    | [1]        | [3] |                    |
|   | (b) | Given to 0.01 mm                                                                                                    | [1]        | [1] |                    |
|   | (c) | Deducing independent or no relationship or insufficient data to make deduction                                                                                                    | [1]        | [1] | 5                  |
|   |     |                                                                                                    |            |     |                    |

| 4 ( | (a)   | $Y_0 =$ | 50 | mm | ± | 5mm |
|-----|-------|---------|----|----|---|-----|
| ,   | \ · / | ()      |    |    |   | _   |

[1]

VAILABLE

Quotes two values with  $Y_2 > Y_1$  and both values to the nearest mm (unless averaged)

[1]

(b)  $k_1 \& k_2$  should be correctly consistent with pupil's results Allow  $g=9.8~{\rm m~s^{-2}}$  or 10 m s<sup>-2</sup>

[2] [2]

[2]

Penalty of -1 for omitting g from the calculation or a  $10^n$  unit error

(c) Smaller *percentage* uncertainty in extension  $x_2$ 

[1] [1] 5

Accept value of  $Y_2$  > value of  $Y_1$ 

(a)  $P = I^2 R$  or IV or  $V^2 / R$ 5

[1]

$$R = \frac{V}{I}$$
 or  $\frac{P}{I^2}$ 

[1] [2]

(b) (i) No ecf from (a)

Accept VA<sup>-1</sup> (not V/A)

| V/V | I / mA | Power<br>P / mW (or W) | Resistance R / $\Omega$ or VA |
|-----|--------|------------------------|-------------------------------|
|     |        | 0(.00)                 | 0(.00)                        |
|     |        | 2460 (2.46)            | 0.500                         |
|     |        | 4970 (4.97)            | 1.50                          |
|     |        | 5930 (5.93)            | 2.50                          |
|     |        | 4960 (4.96)            | 10.8                          |
|     |        | 4000 (4.00)            | 16.0                          |

6 values of P and R

[4]

Penalty mark -1 for each value error down to 0 Sig fig error –1 once only and not to zero value

Both units (see table)

 $10^n$  error – 1 once only[1]

[5]

(ii) Suitable scale (more than half each axis used)

[1]

Axes labelled with quantity and unit

[1]

FIVE of their 6 points correctly plotted to ±2 mm

[2]

Penalty –1 per omission and error to 0

Smooth curve (peak > 6W)

[1] [5]

Transposed axes: max 4, do not award "axes" mark

Wrong graph: max 3, can only score for "points" and "scale"

| (c) | P <sub>max</sub> = Value consistent with candidate's graph  Not availa       |                            |
|-----|------------------------------------------------------------------------------|----------------------------|
|     | $R_m = 6.0 \ \Omega - 9.5 \ \Omega$ wrong gra                                | [1] [2]                    |
| (d) | (i) More readings near maximum                                               | [1] [1]                    |
|     | (ii) Total resistance = $2R$ i.e. $2 \times R_{\rm m}$ (see                  | <b>(c)</b> ) [1] [1]       |
|     | (iii) Efficiency = $\frac{I^2R}{2I^2R}$ or any correct exp<br>for efficiency | ression [1]                |
|     | Efficiency = 50%                                                             | [1] [2]                    |
|     | (iv) A comment identifying the battery still                                 | has an internal resistance |
|     | e.g. 1 a p.d. across the internal resist                                     | tance exists, or           |
|     | e.g. 2 internal resistance is still prese                                    | ent [1]                    |
|     | Another comment identifying zero load                                        | d resistance               |
|     | e.g. Battery is short circuited                                              | [1] [2] 20                 |
|     |                                                                              | Total 40                   |